## **Barracuda Link Balancer Manual**>>>CLICK HERE<<<

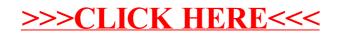